# MONOGRÀFIC EXCEL

(PRÀCTIQUES AMB FUNCIONS)

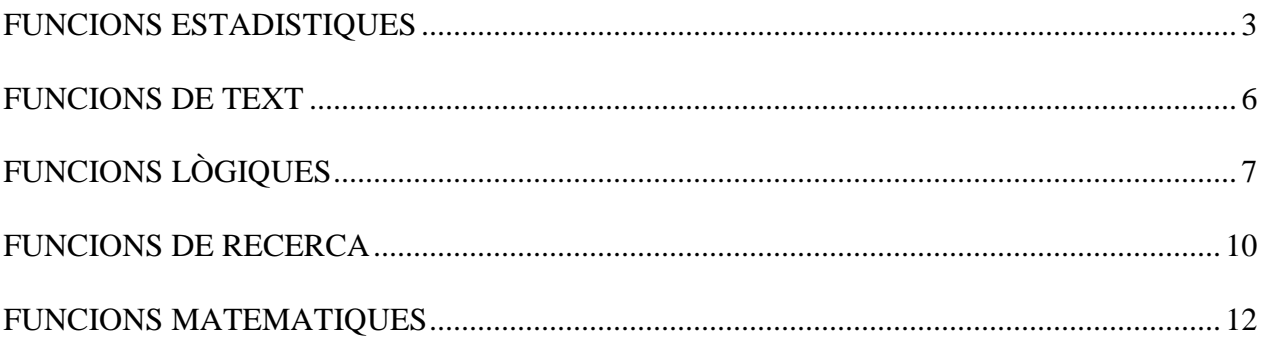

# FUNCIONS ESTADÍSTIQUES

# 1. =MAX(Argument1;Argument2;…Argument30)

Torna el valor més ALT d'entre 1 i 30 arguments. Arguments: Poden esser rangs, cel·les, números.

Exemple:  $=MAX(A2;5;A8:A12)$ 

### 2. =MIN(Argument1;Argument2;…Argument30)

Torna el valor més BAIX d'entre 1 i 30 arguments. Arguments: Poden esser rangs, cel·les, números.

Exemple: =MIN(A2;5;A8:A12)

### 3. =PROMEDIO(Argument1;Argument2;…Argument30)

Ens torna el valor de la MITJANA ARITMÈTICA o MITJANA d'entre 1 i 30 arguments. Realitza la suma dels valors i ho divideix entre el nombre de valors.

Arguments: Poden esser rangs, cel·les, números.

Exemple: =PROMEDIO(A2;5;A8:A12)

# 4. =MEDIANA(Argument1,Argument2;…Argument30)

Torna el VALOR CENTRAL, MEDIANA d'entre 1 i 30 arguments.

Arguments: Poden esser rangs, cel·les, números.

Exemple: =MEDIANA(A2;5;A8:A12)

### 5. =CONTARA(Argument1;Argument2;…Argument30)

Compta el nombre de cel·les AMB CONTINGUT i els VALORS QUE HI HA A LA LLISTA d'entre 1 i 30 arguments. No té en compte les cel·les buides.

Arguments: Poden esser rangs, cel·les, números.

Exemple: =CONTARA(A2;5;A8:A12)

#### 6. =CONTAR(Argument1;Argument2;…Argument30)

Compta el nombre de cel·les que contenen VALORS NUMÈRICS i els NÚMEROS QUE HI HA A LA LISTA d'entre 1 i 30 arguments.

Arguments: Poden esser rangs, cel·les, números.

Exemple: =CONTAR(A2;5;A8:A12)

#### 7. =CONTAR.BLANCO(RangDeDades)

Compta el nombre de cel·les BUIDES, o amb "VALORS NULS" d'una matriu. Arguments: És el Rang que volem comptar, les cel·les buides o amb valors nuls.

Exemple: =CONTAR.BLANCO(A2:C5)

#### 8. =MODA(Argument1;Argument2;…Argument30)

Mostra el valor numèric més freqüent, més repetit d'entre 1 i 30 arguments. Arguments: Poden esser rangs, cel·les, números.

Exemple: =MODA(A2:C5)

### 9. =JERARQUIA(ValorCercat;Rang;TipoOrdre)

Torna l'ordre jeràrquic d'un número (la posició) dins de la seva llista. Si l'argument "TipoOrdre" no s'introdueix, o es 0, la pròpia funció avalua en ordre DESCENDENT, si l'argument "ordre" és distint de 0 la funció avalua en ordre ASCENDENT.

# Arguments:

ValorCercat: El número o cel·la numèrica que es vol avaluar.

Rang: El rang on es realitza la comparació del valor cercat.

Ordre: Especifica si l'ordre serà ascendent o descendent.

Exemple: =JERARQUIA(A6;A2:F8). Mostrarà quina posició ocupa dins la llista començant pels valors més alts.

 =JERARQUIA(A6;A2:F8;1). Mostrarà quina posició ocupa dins la llista començant pels valors més baixos.

### 10. =K.ESIMO.MAYOR(Matriu;K)

Torna un valor "K" dins una llista de valors en ordre ASCENDENT, per exemple, el tercer valor més alt.

#### Arguments:

Matriu: És el rang o llista de valors que conté el valor "K.MAYOR" que es vol avaluar.

K: És un valor numèric; representa la posició (de major a menor) dins la matriu o llista que es vol avaluar.

Exemple: =K.ESIMO.MAYOR(A2:A10;5). Tornarà el 5è valor més alt de la llista.

#### 11. =K.ESIMO.MENOR(Matriu,K)

Torna un valor "K" dins una llista de valors en ordre DESCENDENT, per exemple, el tercer valor més baix.

### Arguments:

Matriu: És el rang o llista de valors que conté el valor "K.MENOR" que es vol avaluar.

K: És un valor numèric; representa la posició (de menor a major) dins la matriu o llista que es vol avaluar.

Exemple: =K.ESIMO.MENOR(A2:A10;5). Mostrarà el 5è valor més baix de la llista.

# 12. =CONTAR.SI(Rang,Criteri)

Compta el nombre de cel·les que coincideixen amb un CRITERI Ó CONDICIÓ.

- 1. < Menor que
- 2. > Major que
- 3. <= Menor o igual a
- 4. >= Major o igual a
- 5. <> Distint a

#### Arguments:

Rang: És el rang o llista de dades que volem comptar.

Criteri: És la condició que determina les cel·les que s'han de comptar.

**Exemple:** =CONTAR.SI(A2:A10;3) comptarà las cel·les que contenen un 3

 =CONTAR.SI(A2:A10;"GENER") comptarà les celles que contenen el text GENER. Si el valor comparat és text, ha d'anar entre cometes "".

 =CONTAR.SI(A2:A10;">21") comptarà les celles que contenen valors per damunt 21. Si comparam fent servir els criteris amb els comparadors anteriors, tota l'expressió ha d'anar entre cometes ">21".

# FUNCIONS DE TEXT

# 13. =IZQUIERDA(Text;NumCaracters)

Extreu per la part esquerra d'una cadena de text un nombre determinat de caràcters.

### Arguments:

Text: És la cel·la o text original de recerca.

NumCaracters: És la quantitat de caràcters que volem extreure començant pel principi de la cadena de text.

Exemple: =IZQUIERDA("ARTICLE";2) dóna com a resultat AR

### 14. =DERECHA(Text;NumCaracters)

Extrau por la part dreta d'una cadena de text un nombre determinat de caràcters.

# Arguments:

Text: És la cel·la o text original de recerca.

NumCaracters: És la quantitat de caràcters que volem extreure començant pel final de la cadena de text.

Exemple: = DERECHA("ARTICLE";2) dóna com a resultat LE

# 15. =EXTRAE(Text;PosicióInicial;NumCaracters)

Extreu d'una cadena de text a partir d'una posició un nombre determinat de caràcters.

#### Arguments:

Text: És la cel·la o text original de recerca.

PosicióInicial: És la posició des de la qual es desitja començar a extreure el text.

NumCaracters: És la quantitat de caràcters que es desitja extreure a partir d'una POSICIÓ INICIAL de la cadena de text.

Exemple: =EXTRAE("ARTICLE";2;3) dóna com a resultat RTI

#### 16. =LARGO(TextOriginal)

Compta el **NOMBRE** de caràcters d'un text, o los caràcters que conté una cel·la.

# Argumentos:

TextOriginal: És la cel·la o text del qual volem calcular el nombre de caràcters.

Exemple: =LARGO("ARTICLE") dóna com a resultat 7

# FUNCIONS LÒGIQUES

# 17. =SI(ProvaLògica;ValorVertader;ValorFals)

Avalua una prova lògica; si aquesta es compleix torna el valor "VERDADERO", i si no es compleix torna el valor "FALSO".

#### Arguments:

ProvaLògica: És qualsevol valor o expressió que es pugui avaluar com a VERTADER o FALS. Es tracta d'una comparació entre valors que poden esser text, números, fórmules o referències de cel·la.

ValorVertader: És el valor que tornarà si la prova lògica es compleix, és a dir, si la pròpia funció ho avalua com a "VERDADERO". Pot esser un text, una referència o una fórmula.

ValorFals: És el Valor que es tornarà si la prova lògica no es compleix; és a dir, si la pròpia funció ho avalua com a "FALSO". Pot esser un text, una referència o una fórmula.

Si desitgem que algun dels dos valors "VERDADERO" ó "FALSO", torni un valor nul o una cadena de text buida hem d'escriure 2 cometes dobles sense cap text. ("")

La funció SI, admet fins a set funcions lògiques (és a dir, fins a 7 SI)

**Exemple:**  $= SI(A2> = 5; "APTE"; "NO APTE")$ 

 $=$ SI(A2<5;"SUSPES",SI(A2<7;"APROVAT";"EXCEL·LENT"))

### 18. =Y(ProvaLògica01;… fins a 30)

Avalua els arguments de la funció i s'han d'acomplir absolutament tots per a que torni com a resultat el valor lògic "VERDADERO". Basta que un d'ells no s'acompleixi per que la funció torni el resultat lògic "FALSO".

#### Arguments:

ProvaLògica01: És qualsevol valor o expressió que pugui avaluar-se com a VERDADERO o FALSO.

#### La funció permet avaluar fins a 30 proves lògiques.

Exemple: =Y(C2>5;C4<>C6) torna el valor "Verdadero" si s'acompleixen les dues condicions. Si qualcuna no és certa torna el valor "Falso"

#### 19. =O(ProvaLògica01;… fins a 30)

Avalua els arguments de la funció i basta que s'acompleixi d'ells per a que torni com a resultat el valor lògic "VERDADERO". Únicament tornarà el valor lògic "FALSO" si el 100% dels arguments no s'acompleixen.

#### Arguments:

PruebaLogica01: És qualsevol valor o expressió que pugui avaluar-se com a VERDADERO o FALSO.

La funció permet avaluar fins a 30 proves lògiques.

Exemple: =O(C2>5;C4<>C6) torna valor "Verdadero" si s'acompleix qualque condició. Si no s'acompleix cap torna el valor "Falso"

#### 20. =COLUMNAS(Rang)

Torna el nombre de columnes que hi ha dins un rang.

#### Argument:

Rang: És el rang o matriu del qual volem conèixer el seu nombre de columnes.

Exemple: =COLUMNAS(C2:F6) torna el valor 4, que és el número de columnes del rang.

## 21. =FILAS(Rang)

Torna el número de files que hi ha dins un rang.

#### Argument:

Rang: És el rang o matriu del qual volem conèixer el seu nombre de files.

Exemple: =FILAS(C2:F6) torna el valor 5, que és el nombre de files del rang.

#### 22. =COLUMNA(Referència)

Torna el número d'ordre de columna d'una referència. Si no introduïm la referència, la funció torna el número d'ordre de columna segons la cel·la on s'introdueix la funció.

#### Argumento:

Referència: És la Cel·la de la qual volem conèixer el número de columna.

Exemple: =COLUMNA(C5) torna el valor 3, que és el número de columna de la seva referència.

=COLUMNA() torna el valor del número de columna on es troba la funció.

# 23. =FILA(Referència)

Torna el número d'ordre de la fila d'una referència. Si no introduïm la referència, la funció torna el número d'ordre de la fila segons la cel·la on s'introdueix la funció.

# Argumento:

Referència: És la cel·la de la qual volem conèixer el número de fila.

Exemple: =FILA(C5) torna el valor 5, que és el número de fila de la seva referència.

=FILA() torna el valor del número de fila on es troba la funció.

# FUNCIONS DE RECERCA

### 24. =BUSCAR(ValorCercat;VectorRecerca;VectorResultat)

Cerca un valor dins una fila o columna i torna un valor relacionat d'una altra fila o columna. El vector de recerca i el vector del resultat han de tenir el mateix nombre de cel·les.

# Arguments:

ValorCercat: És el valor que volem comparar dins d'una fila o columna.

VectorRecerca: És la fila o columna que conté el valor comparat. Si no es troba el valor cercat, fa la comparació amb el valor immediatament inferior. És necessari que estigui ordenada en ordre ascendent.

VectorResultat: És la fila o columna que conté el valor que ha de tornar com a resultat. Ha de tenir el mateix número de cel·les que el vector de recerca.

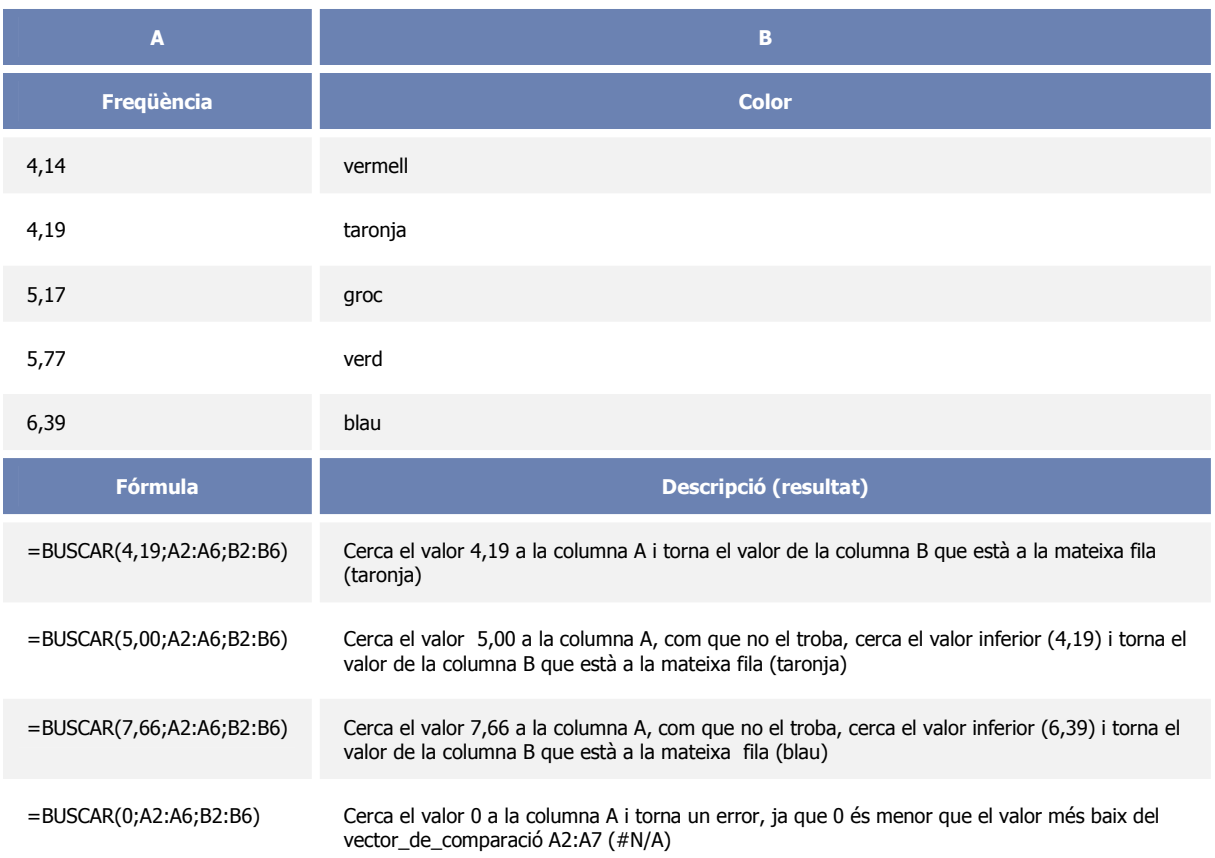

# 25. =BUSCARV(ValorCercat;MatriuRecerca;NºOrdreColumna;[ORDENAT])

Cerca un valor a la primera columna d'un rang de cel·les, i torna un valor de la mateixa fila dins una altra columna indicada dins la matriu.

ORDENAT: Hem de introduir VERDADERO o ometre la dada si la matriu està ordenada en ordre ascendent per la primera columna. Hem de introduir FALSO si la llista no està ordenada per la primera columna. Es recomana que fem servir FALSO quan cerquem un valor exacte i VERDADERO quan el cerquem per aproximació.

# Arguments:

ValorCercat: És el valor que es vol comparar dins d'una matriu de valors.

MatriuRecerca: És la Matriu de valors on s'ha de trobar el valor cercat. Sempre cerca el valor dins la primera columna de la matriu.

NºOrdreColumna: És un número que indica la columna de la matriu que ens ha de tornar el valor associat al valor cercat.

Ordenat: Si és FALSO (0), s'entén que la matriu no està ordenada. Si no troba el valor cercat dins la primera columna, la funció torna el valor d'error #N/A.

Si ometem l'expressió o és VERDADERO (1), s'entén que la matriu està ordenada en ordre ascendent, per tant, si no troba el valor exacte, compararà el valor immediatament inferior al valor cercat.

# 26. =BUSCARH(ValorCercat;MatriuRecerca;NºOrdreFila;[ORDENAT])

Cerca un valor a la primera fila d'un rang de cel·les, i ens torna un valor de la mateixa columna dins una altra fila indicada dins la matriu.

ORDENAT: Hem d'introduir VERDADERO o ometre la dada si la matriu està ordenada en ordre ascendent per la primera fila. Hem d'introduir FALSO si la llista no està ordenada per la primera fila. Es recomana que fer servir FALSO quan cerquem un valor exacte i VERDADERO quan el cerquem per aproximació.

#### Arguments:

ValorCercat: És el valor que es vol comparar dins d'una matriu de valors.

MatriuRecerca: És la Matriu de valors on s'ha de trobar el valor cercat. Sempre cerca el valor dins la primera fila de la matriu.

NºOrdreFila: És un número que indica la fila de la matriu que ens ha de tornar el valor associat al valor cercat.

Ordenat: Si és FALSO (0), s'entén que la matriu no està ordenada. Si no troba el valor cercat dins la primera fila, la funció torna el valor d'error #N/A.

Si ometem la expressió o és VERDADERO (1), s'entén que la matriu està ordenada en ordre ascendent, per tant, si no troba el valor exacte, compararà el valor immediatament inferior al valor cercat.

# FUNCIONS MATEMÀTIQUES

# 27. =ABS(Valor)

Torna el valor absolut d'un número. És a dir, un número sense signe.

Un número absolut és la distancia del número (positiu ó negatiu) al zero.

# Argument:

Valor: És la cel·la que conté el valor o és el número del qual es vol conèixer el seu valor absolut.

Exemple: =ABS(-25) torna 25 sense el signe negatiu.

# 28. =ENTERO(Número)

Elimina els decimals d'un valor numèric.

#### Argument:

Número: És la cel·la que conté el valor o és el número del qual es vol conèixer el seu valor sense decimals.

**Exemple:**  $=$  Entero(17,25) torna 17

# 29. =POTENCIA(Número;Potencia)

Torna el resultat d'un valor elevat a una potència.

Argument:

Número: És la cel·la que conté el valor o és el número del qual volem calcular la seva potencia.

Potencia: És l'exponent al que volem elevar el número base.

**Exemple:** =POTENCIA(2;3) torna  $8 = 2 \times 2 \times 2$ 

#### 30. =RAIZ(Número)

Torna l'arrel quadrada d'un número.

#### Argument:

Número: És la cel·la que conté el número o és el número del qual volem calcular l'arrel quadrada.

Exemple: =RAIZ(4) torna 2

# 31. =RESIDUO(NúmDividend;NumDivisor)

Mostra el residu després de dividir un dividend per un divisor.

Arguments:

NumDividend: És la cel·la que conté el número o és el número que volem dividir. NumDivisor: És la cel·la que conté el número o és el número pel que volem dividir.

Exemple: =RESIDUO(5;2) torna el valor 1

# 32. =SUMA(Rang)

Torna la suma dels valores d'una llista.

#### Argument:

Rang: És el rang de valors que es volen sumar.

Exemple: =SUMA(A2:B5)

#### 33. =SUMAR.SI(RangComparatiu,Criteri;RangSuma)

Suma els valors d'un rang o llista que coincideixen amb un criteri o condició.

#### Arguments:

RangComparatiu: És el rang de cel·les que es vol avaluar, comparant-les amb un criteri.

Criteri: És la condició que han d'acomplir els valors per tal que els seus valors associats al RangSuma es sumin.

RangSuma: Són les cel·les que es sumaran, sempre que les cel·les del RangComparatiu acompleixin la condició especificada.

#### Nota: Són vàlids els mateixos CRITERIS que la funció CONTAR.SI

Exemple: =SUMAR.SI(A2:A6;"GENER";B2:B6) sumarà els valors de B2:B6 de les files on A2:A6 siguin iguals a "GENER".